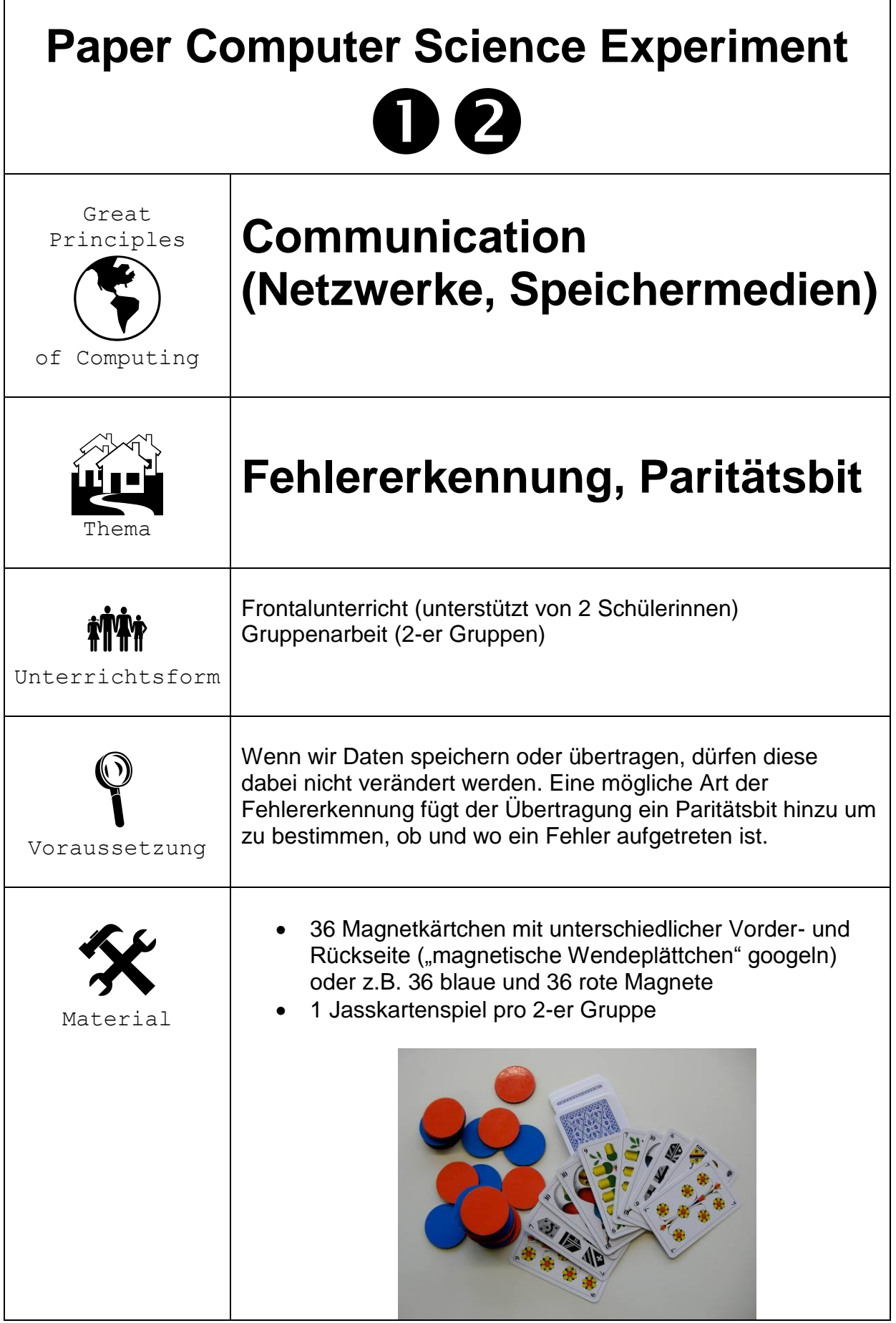

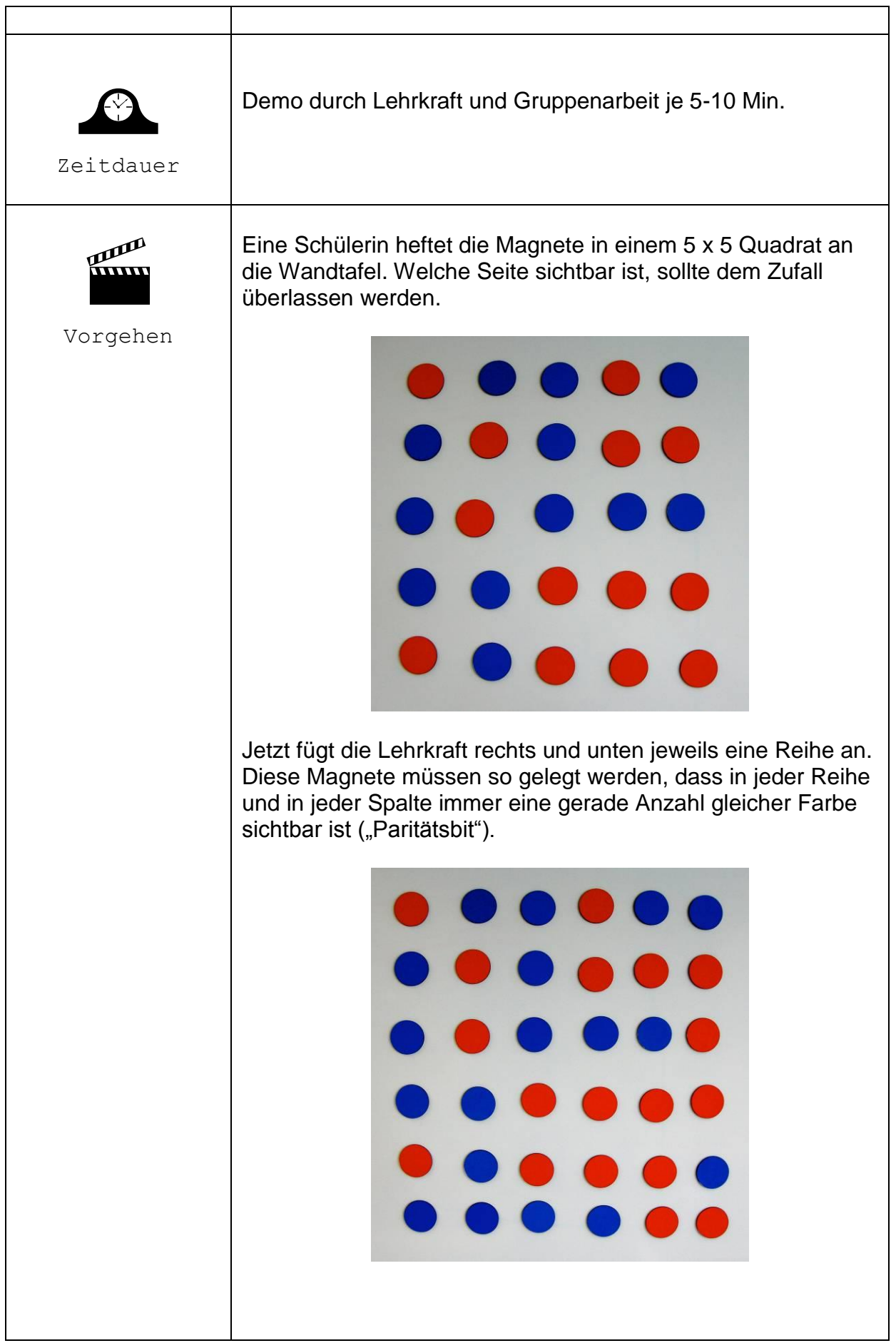

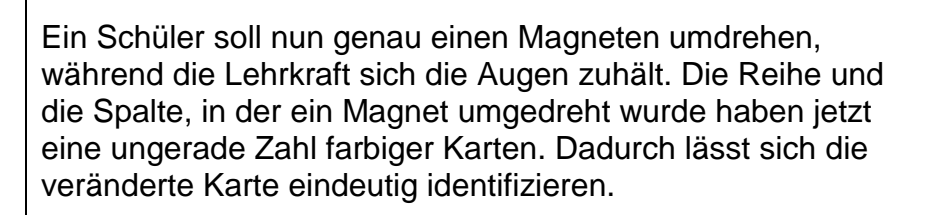

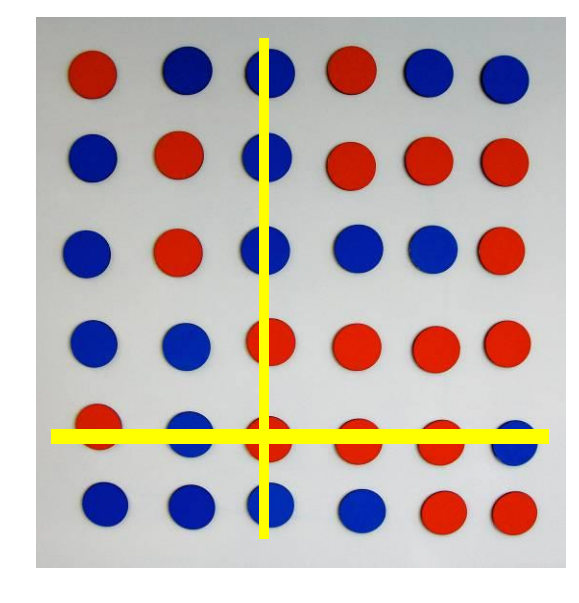

Wer durchschaut den "Trick"?

Nach Erarbeiten der Lösung wiederholen die Schüler/innen den Trick abwechselnd in 2-er Gruppen mit einem Jasskartenspiel

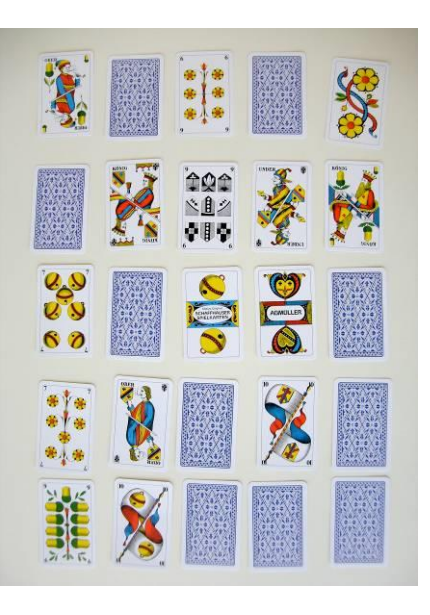

Alles mit zwei unterschiedlichen Seiten / Zuständen ist brauchbar. Dazu zählen Memorykarten, Münzen, oder Karten, auf die 0 oder 1 aufgedruckt sind (als Brücke zum

五

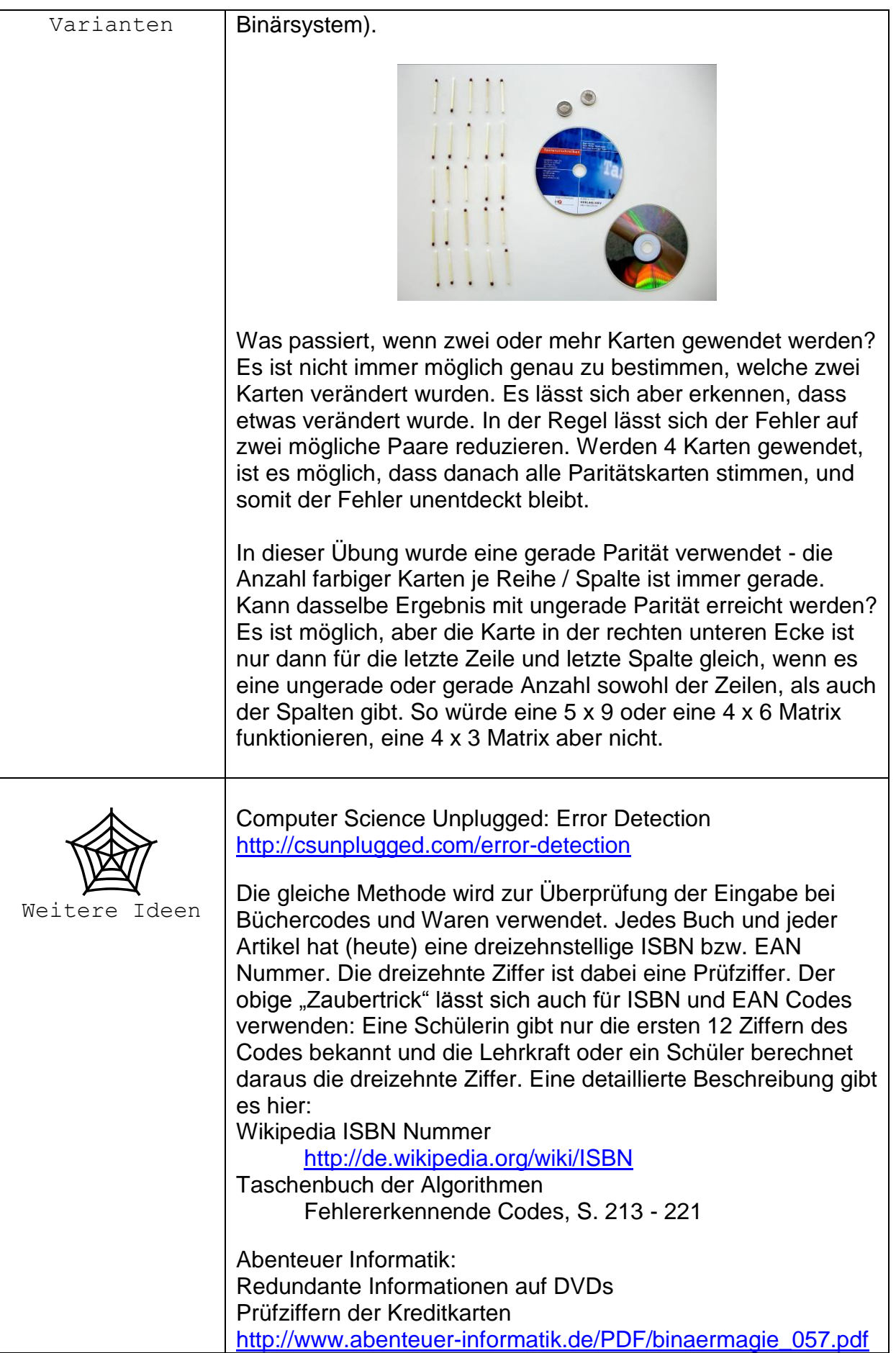